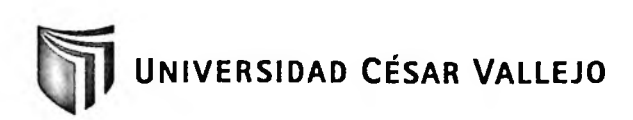

# **FACULTAD DE INGENIERÍA ESCUELA DE INGENIERÍA DE SISTEMAS**

## **TIENDA VIRTUAL PARA EL PROCESO DE VENTAS EN PLATANITOS BOUTIQUE TESIS PROFESIONAL PARA OPTAR EL TÍTULO DE: INGENIERO DE SISTEMAS**

**AUTOR:**

Br. García Yalta, Jean Patrick

**ASESOR:**

Ing. Tito Chura, Virgilio Fredy

**LIMA - PERÚ**

**2011**

#### **DEDICATORIA**

#### **ADIOS**

Por ser mi guía y apoyo cuando más lo he necesitado, brindándome su fortaleza para continuar en los momentos difíciles.

#### **A MI FAMILIA**

Por ser partícipes de mi crecimiento profesional y por su apoyo incondicional.

**GARCIA YALTA, JEAN PATRICK**

#### <span id="page-2-0"></span>**AGRADECIMIENTOS**

Esta tesis ha requerido de un trabajo esforzado y dedicado a lo largo de varios meses, pero no hubiese sido posible su realización sin la cooperación desinteresada de todas y cada una de las personas que a continuación se citará y muchas de las cuales han sido un soporte muy fuerte en momentos en donde se necesitaba el apoyo no sólo intelectual, sino también moral y afectivo.

En primer lugar agradezco a Dios, por estar conmigo en cada paso que doy, por fortalecer mi corazón e iluminar mi mente, y por haber puesto en mi camino a aquellas personas que fueron y son el soporte y compañía durante todo el periodo de estudio.

Agradezco hoy y siempre a mi familia, porque siempre se preocupa por mi bienestar y valoran el esfuerzo que realizo, así como yo valoro el esfuerzo realizado por ellos.

De igual manera el más sincero agradecimiento a mi asesor, el Ing. Tito Chura, Virgilio Fredy, el Ing. Fermín Pérez, Armando y la Ing. Salazar Chávez, Lily Doris, Directora de la Escuela de Ingeniería de Sistemas, a quienes les debo una inmensa gratitud pues sin su apoyo y consejos el camino a seguir, al realizar la presente Tesis, se me hubiera hecho más largo y tedioso.

#### <span id="page-3-0"></span>**RESUMEN**

La presente Tesis abarca el desarrollo y la implementación de una tienda virtual para el proceso de ventas de Platanitos Boutique.

El principal objetivo de esta investigación es ampliar la cartera de clientes de la tienda virtual, mediante la optimización del sistema web, además la migración a un entorno cloud-computing, minimizando así las caídas constantes del servidor y del servicio, ayudando a mejorar el nivel de fidelidad y de satisfacción de los clientes.

Según este objetivo se planteó el desarrollo de una tienda virtual que mejore el proceso de compra virtual, utilizando para su desarrollo la metodología de desarrollo ágil "XP" por ser la más acorde y utilizada para el análisis, implementación y documentación de sistemas en la actualidad, además la herramienta de desarrollo utilizada es Adobe Dreamweaver CS5 y el gestor de base de datos MySQL v5.5.

Finalmente, se concluye que la implementación de la tienda virtual incremento la cartera de clientes en 303.9%; además amplio en 323.25% el nivel de satisfacción de los clientes e incremento 175.14% el nivel de fidelidad de los clientes, de esta manera se cumplen con los objetivos planteados.

#### **PALABRAS CLAVE**

TIENDA VIRTUAL - PROCESO DE VENTAS - CLIENTES - SATISFACCIÓN - FIDELIDAD.

#### <span id="page-4-0"></span>**ABSTRACT**

This thesis covers the development and implementation of a virtual shop for the sales process Platanitos boutique.

The main objective of this research is to expand the portfolio of customers shop by web system optimization, as well as migrating to a cloud-computing environment, thereby minimizing the constant crashes of server and Service, helping to improve the level loyalty and customer satisfaction.

According to this target was raised to develop a virtual store that improves the online shopping process, using development agile development methodology "XP" as the more suitable and used for analysis, implementation and documentation of systems currently, as well as the development tool used is Adobe Dreamweaver CS5 and database manager MySQL v5.5.

Finally, we conclude that the implementation of the virtual store increase the customer base 303.9% 323.25% also broad level of customer satisfaction and increased 175.14% the level of customer loyalty, so are met the objectives.

#### **KEYWORDS**

VIRTUAL STORE - SALES PROCESS - CLIENTS - SATISFACTION - FIDELITY.

## ÍNDICE GENERAL

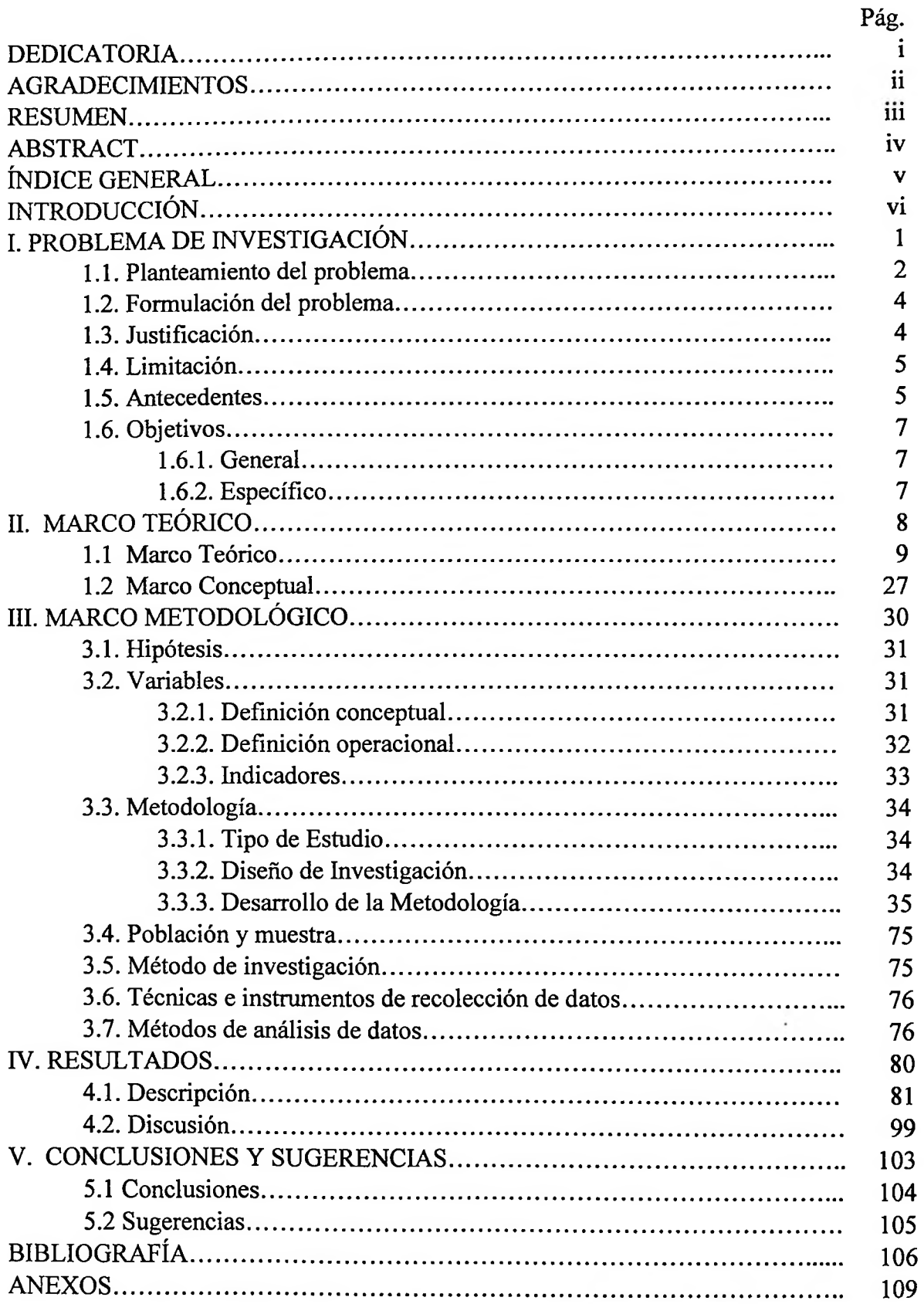

### **ÍNDICE DE TABLAS**

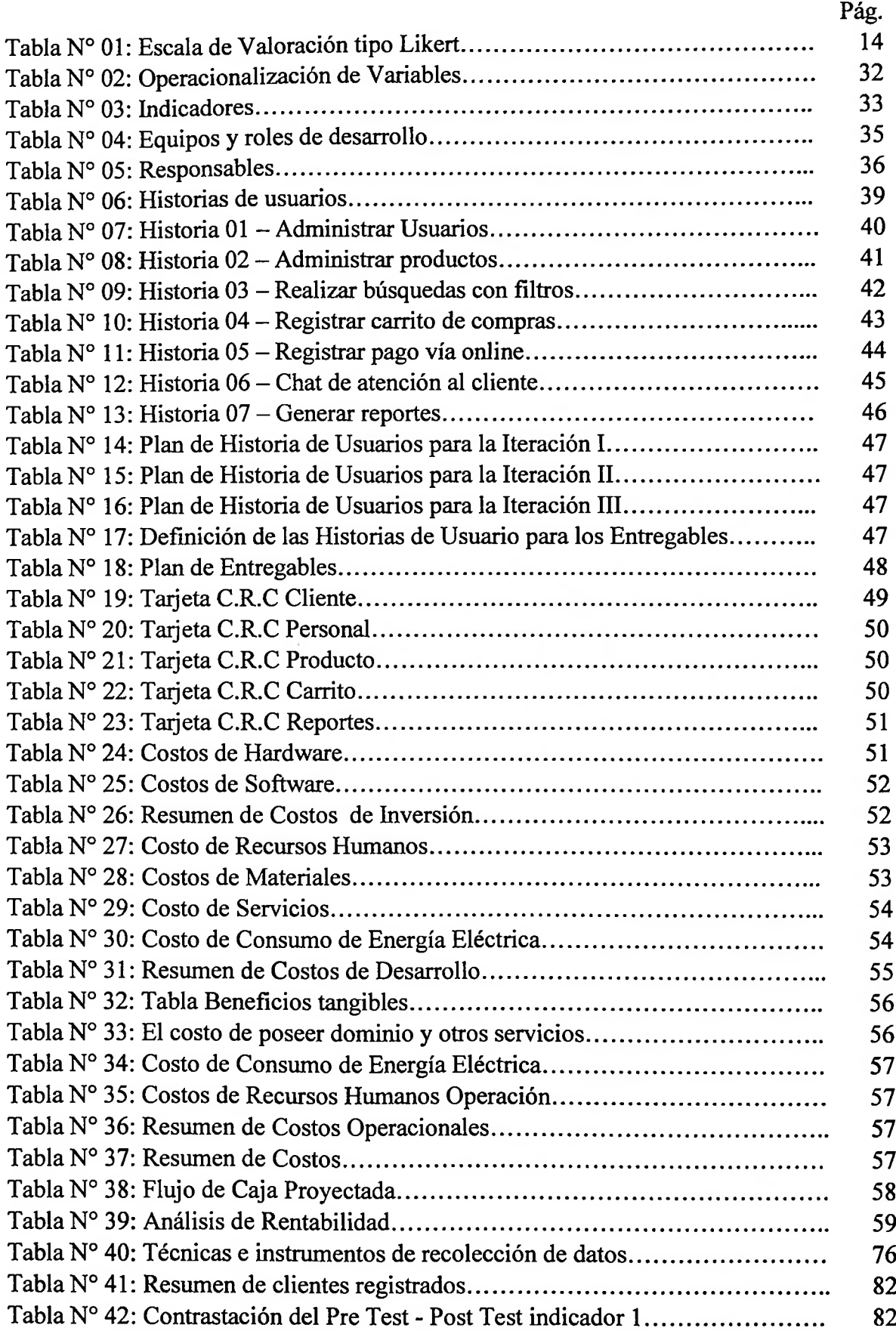

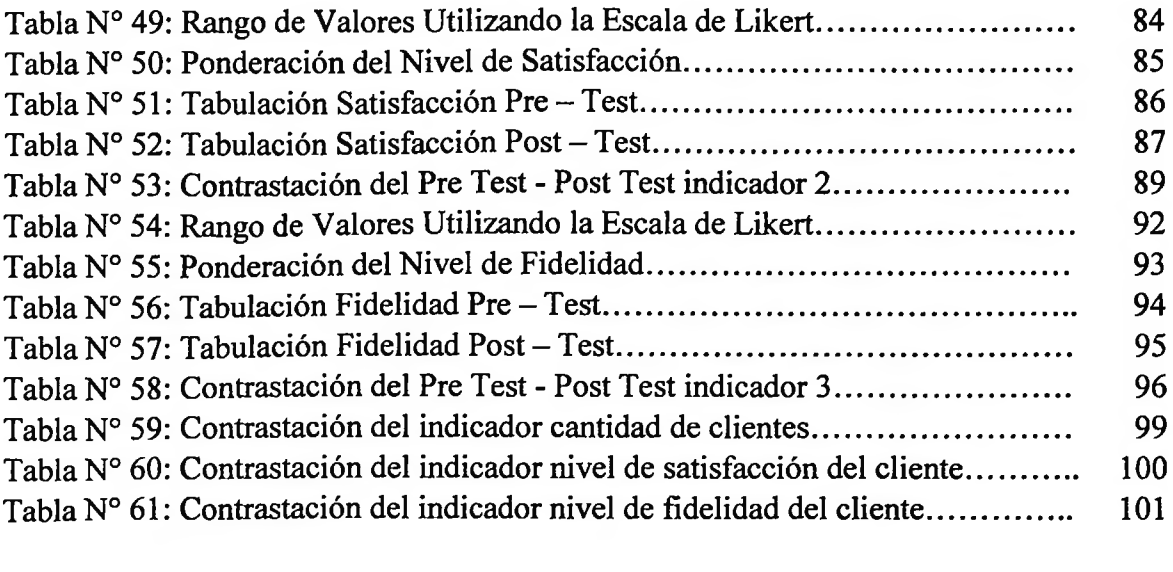

## **ÍNDICE DE FIGURAS**

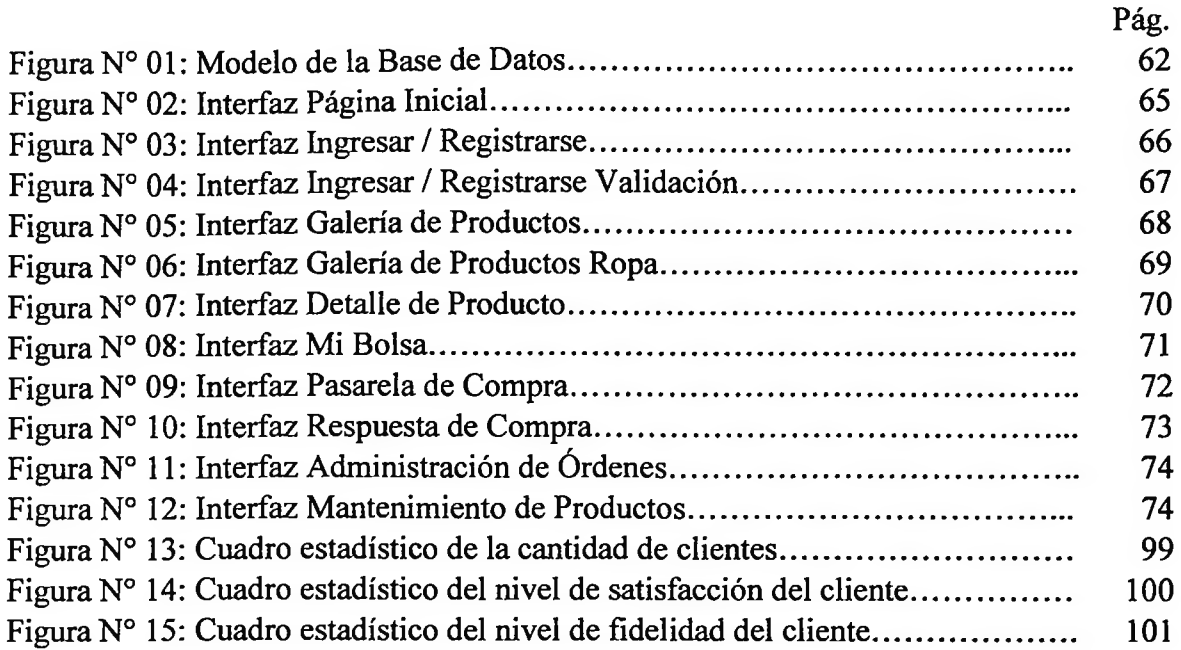

### **ÍNDICE DE ANEXOS**

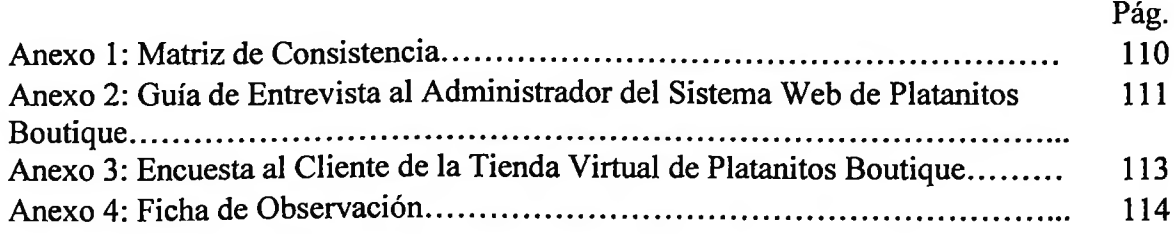